## **GUJARAT TECHNOLOGICAL UNIVERSITY MCA - SEMESTER–VI • EXAMINATION – WINTER 2013**

**Subject Code: 640002 Date: 10-12-2013** 

**Subject Name: Web Technology & Application Development (WT & AD)** 

**Time: 10.30 am - 01.00 pm Total Marks: 70** 

**Instructions:** 

- **1. Attempt all questions.**
- **2. Make suitable assumptions wherever necessary.**
- **3. Figures to the right indicate full marks.**

## **Q.1 (a)**

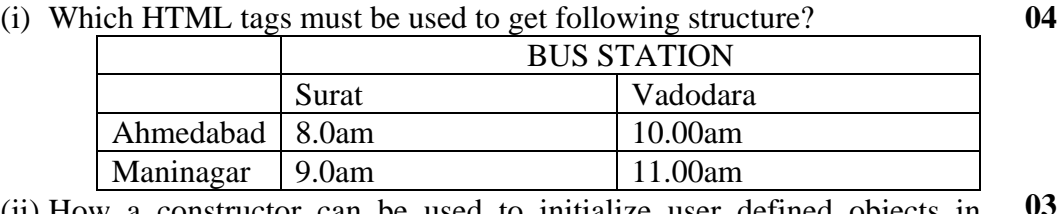

(ii) How a constructor can be used to initialize user defined objects in JavaScript?  $\overline{\mathbf{3}}$ 

 **(b)** 

- (i) What is the difference between getHeaderNames and getHeaders method of Http-ServletRequest? **04**
- (ii) The deployment descriptor provides which two elements for use with filters? **03**

**Q.2 (a)** 

- (i) Describe the two situation in which one might use URLs that refer to one's own site? **04**
- (ii) What is a mutable data structure? Show how ArrayList can be used to store session? **03**
- **(b)** What is the use of JSP directive? Explain the page directive with attributes. **07**

 **OR** 

- **(b)** Explain in detail jsp:include action and include directive. **07**
- **Q.3 (a)** Explain the various types of inputs provided by HTML. **07** 
	- **(b)**
- (i) What is meant by Referer header? What is the value of request.getHeader("Referer"), if the user simply types the address of a page in the browser? **04**
- (ii) Write the lines which creates cookie with userID E00123 and sets the maximum age to 15 days. What is the interpretation if maximum age is 0? **03**

## **OR**

- **Q.3 (a)** Write specific steps required by the servlet to generate JPEG images. **07** 
	- **(b)**
- (i) What is the significance of 302 and 404 status code returned by HttpServletRespose? Which methods can be used to set this? **04**
- (ii) What is to be written in JSP Expression so that date and time gets printed, server information and session ID is printed? **03**
- **Q.4 (a)**
- (i) Write a Javascript that changes background color to red if user presses the mouse button. **04**
- (ii) Write a JavaScript function to add two numbers when user presses **03**

submit button.

 **(b)** Describe the four possible values the scope attribute can take with jsp:useBean. **07** 

**OR** 

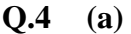

- (i) Explain the three main constructs to build and manipulate JavaBeans components in JSP pages. **04**
- (ii) What is the use of CallableStatement? Describe the advantage and disadvantage. **03**
- **(b)** What is the difference between request based, session based and application based MVC approaches? **07**
- **Q.5 (a)** In which case Prepared statement is useful? Write the outline code that shows how to use PreparedStatement if price of all recordings need to be changed in the music table. Assume suitable data. **07** 
	- **(b)** Explain the following JSTL c:out, c:forEach, c:forTokens **07 OR**

**Q.5 (a)** Explain the structure of web.xml with sample data. **07 (b)** Explain the following JSTL - c:import, c:url, c:param **07** 

**\*\*\*\*\*\*\*\*\*\*\*\*\***